## SAP ABAP table INM TS\_INITIATIVE\_SYN\_O {Modifiable Initiative Attributes for Export}

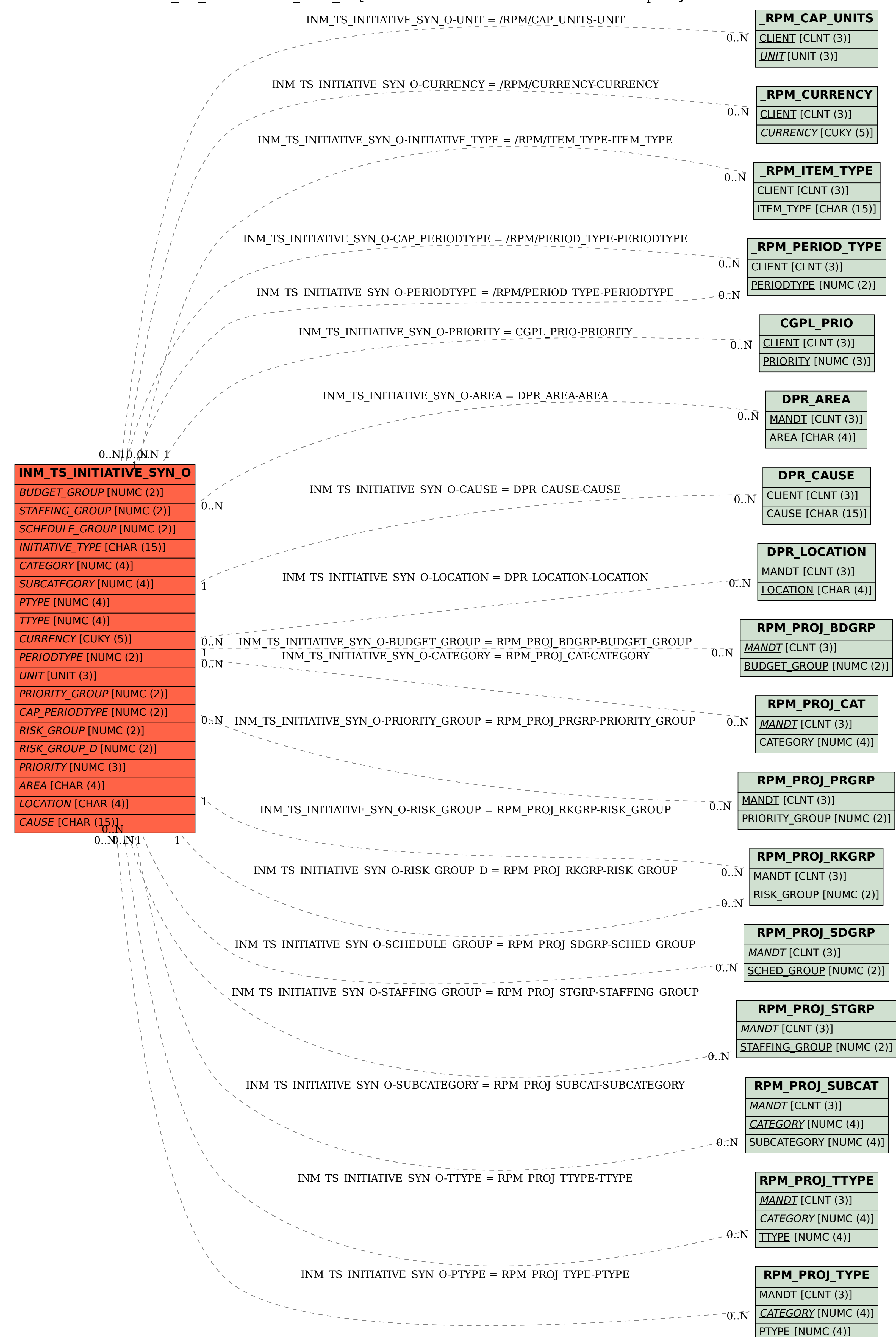